## Package 'dineR'

November 15, 2021

Title Differential Network Estimation in R

Version 1.0.1

Description An efficient and convenient set of functions to perform differential network estimation through the use of alternating direction method of multipliers optimization with a variety of loss functions.

License MIT + file LICENSE

Encoding UTF-8

RoxygenNote 7.1.1

URL <https://github.com/RicSalgado/dineR>

BugReports <https://github.com/RicSalgado/dineR/issues>

Imports MASS, progress, Matrix

**Suggests** knitr, rmarkdown, test that  $(>= 3.0.0)$ 

Config/testthat/edition 3

VignetteBuilder knitr

NeedsCompilation no

Author Ricardo Daniel Marques Salgado [aut, cre] (<<https://orcid.org/0000-0002-6415-7379>>), Andriette Bekker [ctb], Mohammad Arashi [ctb]

Maintainer Ricardo Daniel Marques Salgado <ricardodansalgado@gmail.com>

Repository CRAN

Date/Publication 2021-11-15 09:20:12 UTC

### R topics documented:

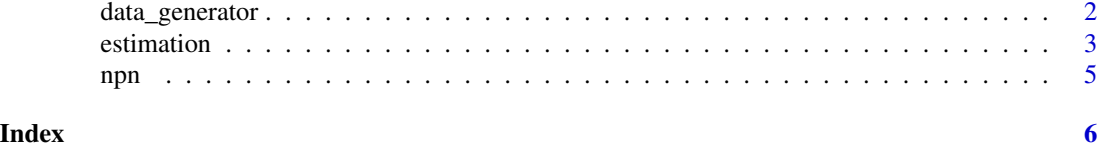

<span id="page-1-0"></span>data\_generator *Data Generator*

#### Description

This functions generates two  $n$  by  $p$  size samples of multivariate normal data. In doing this it also determines and provides the relevant covariance matrices.

#### Usage

data\_generator(n, p, Delta = NULL, case = "sparse", seed = NULL)

#### Arguments

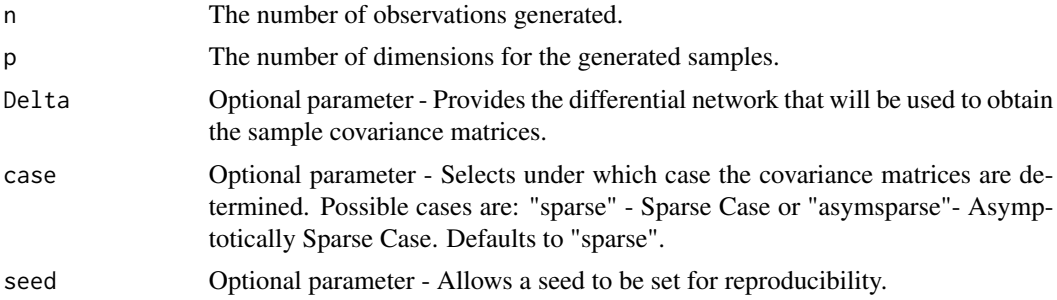

#### Value

A list of various outputs, namely:

- case The case used.
- seed\_option The seed provided.
- X The first multivariate normal sample.
- Y The second multivariate normal sample.
- Sigma\_X The covariance matrix of X.
- Sigma\_Y The covariance matrix of Y.
- Omega\_X The precision matrix of X.
- Omega\_Y The precision matrix of Y.
- diff\_Omega The difference of precision matrices.
- Delta The target differential network.

#### Examples

```
data \leq data_generator(n = 100, p = 50, seed = 123)
data \leq data_generator(n = 10, p = 50, case = "asymsparse")
```
<span id="page-2-0"></span>estimation *Estimation*

#### Description

This function performs alternating direction method of multipliers optimization for a variety of loss functions to estimate the differential network given two samples of multivariate normal data.

#### Usage

```
estimation(
 X,
  Y,
  lambdas = NULL,
  lambda_min_ratio = 0.3,
 nlambda = 10,
  a = NULL,loss = "lasso",
  tuning = "none",
 perturb = FALSE,
  stop\_tol = 1e-05,
 max\_iter = 500,
  correlation = FALSE,
 Delta_init = NULL,
  rho = NULL,
  gamma = NULL,
  verbose = FALSE
)
```
#### Arguments

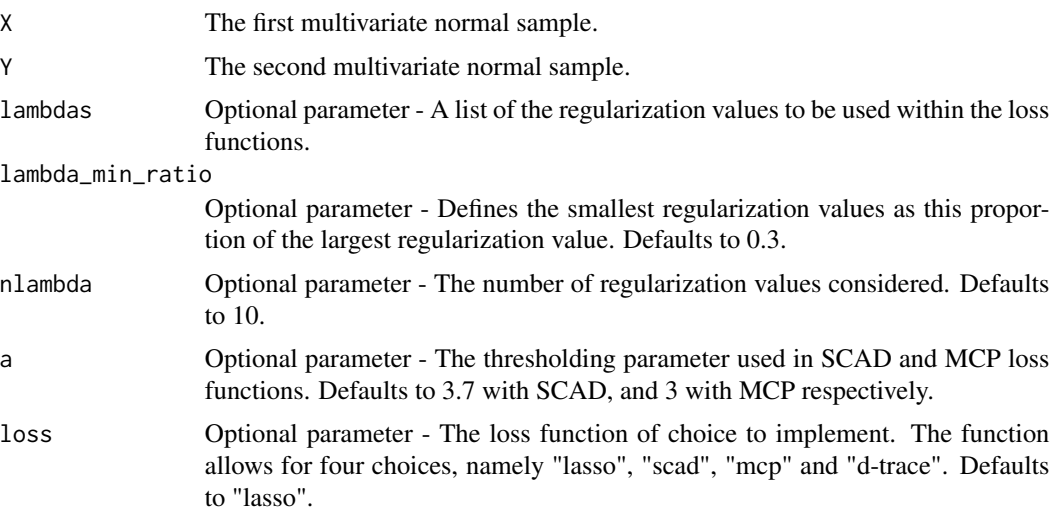

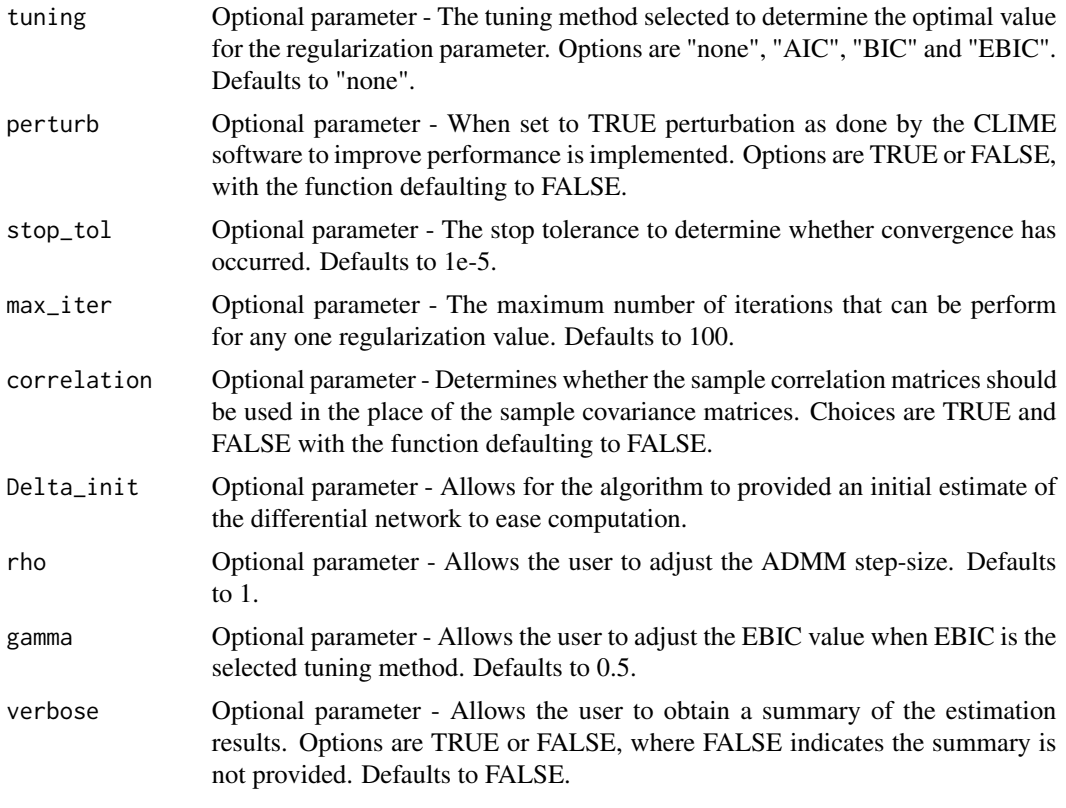

#### Value

A list of various outputs, namely:

- n\_X The number of observations in X.
- n\_Y The number of observations in Y.
- Sigma\_X The covariance matrix of X.
- Sigma\_Y The covariance matrix of Y.
- loss The loss function implemented.
- tuning The tuning method utilized.
- lip The value of the lipschitz constant.
- iter The iterations until convergence for each of the regularization values.
- elapse The total system time (in seconds) elapsed from initialization to completion of the optimization.
- lambdas The regularization parameter values used.
- sparsity The level of sparsity of the differential network for each regularization value.
- path The set of all differential networks for all regularization values considered.
- ic The output obtained from any possible tuning.
- ic\_index The index at which the tuning is optimized.
- ic\_value The tuning method optimal value.
- chosen\_lambda\_ic The regularization value that occurs at ic\_index.
- loss\_index The index at which the loss function is optimized.
- loss\_value The loss function optimal value.
- chosen\_lambda\_loss The regularization value that occurs at loss\_index.

#### Examples

```
data \leq data_generator(n = 100, p = 50, seed = 123)
X <- data$X
Y <- data$Y
result <- estimation(X,Y)
```
#### npn *NPN - Non paranormal Transformation*

#### Description

This functions allows us to transform non-normal multivariate data to that of non paranormal data.

#### Usage

```
npn(x, npn_func = "shrinkage", npn_thresh = NULL, verbose = TRUE)
```
#### Arguments

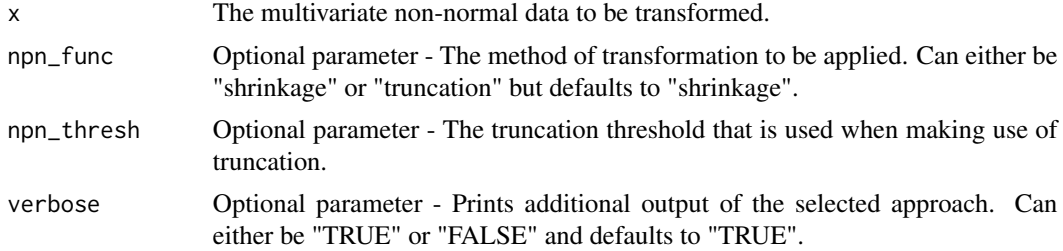

#### Value

Returns the transformed data matrix.

#### Examples

```
data \le data_generator(n = 100, p = 50, seed = 123)
X <- data$X
X_transformed \leftarrow npn(X, npn_{func} = "truncation")
```
<span id="page-4-0"></span>npn 55 Stevens og det større større større større større større større større større større større større stør

# <span id="page-5-0"></span>Index

data\_generator, [2](#page-1-0)

estimation, [3](#page-2-0)

npn, [5](#page-4-0)